## **How to Print Quote Page**

- 1. Open the Quote Page record you want to print.
- 2. Click the **Print button**.

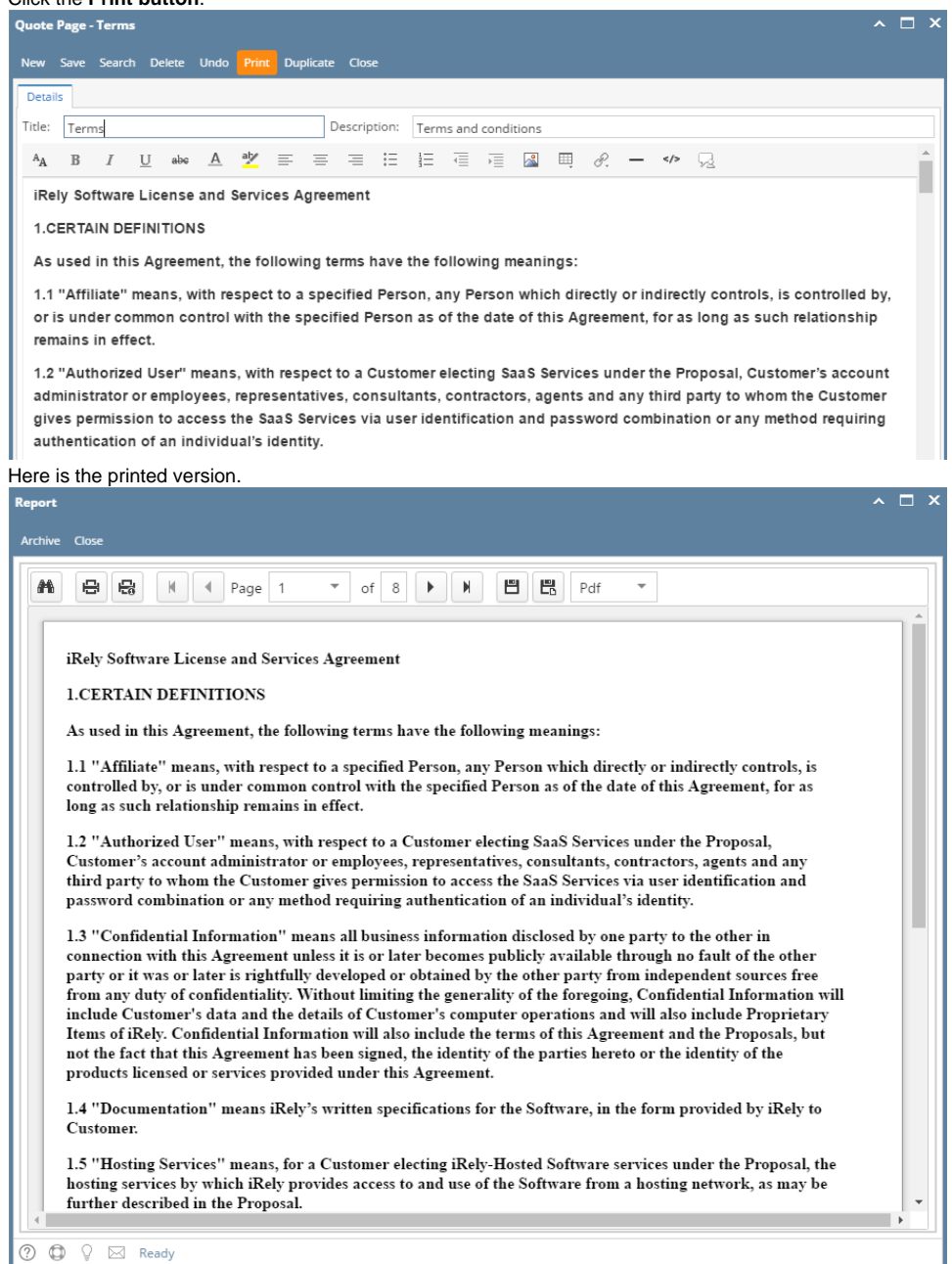